# **LAB EXERCISE – 7**

#### **Perceptron**

### **1. Aim of the Experiment:**

Implement and demonstrate perceptron model, a linear binary classifier used for supervised learning.

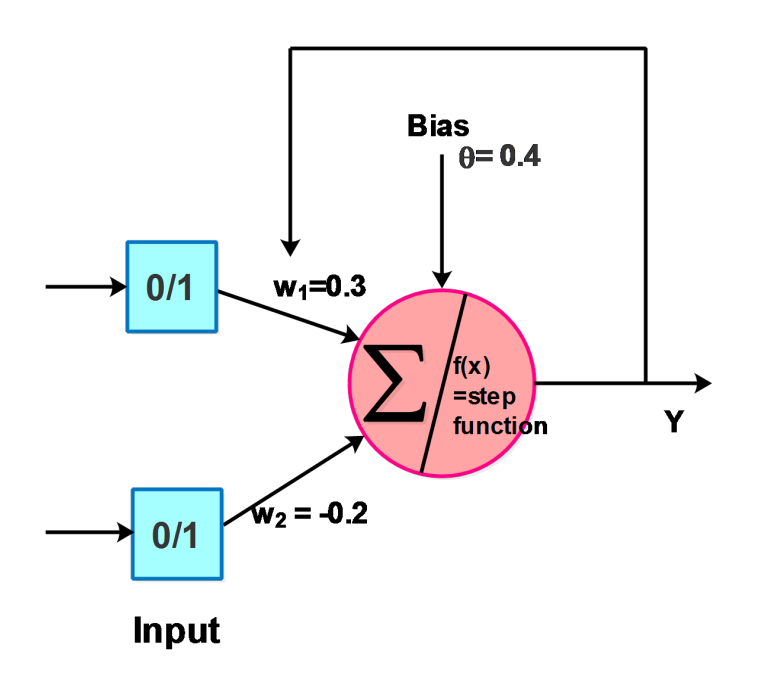

**Figure 7:** Perceptron for Boolean Function OR

Desired output for Boolean function OR is shown in Table 7.1.

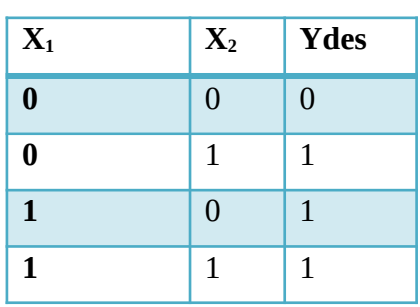

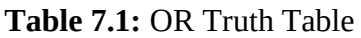

Consider the perceptron to represent the Boolean function OR with the initial weights  $W_1 =$ 0.3, W<sub>2</sub> = -0.2, learning rate  $\infty = 0.2$  and bias W<sub>0</sub> = 0.4 as shown in Figure 7. The activation function used is the Step function  $f(x)$  which gives the output value as binary i.e., 0 or 1. If value of  $f(x)$  is greater than or equal to 0, it outputs 1 or else it outputs 0.

We design a perceptron that performs the Boolean function OR. The weights are updated until the Boolean function gives the desired output.

# **3. Python Program with Explanation:**

1. Import numpy, array-processing package to work with the arrays.

import numpy as np

2. Create a Perceptron class to implement a perceptron network. Define the built-in *\_\_init* \_\_() function that takes learning rate of 0.2 and number of epochs of 4 to initialize the object. The initial weight vector is set as [0.3, -0.2].

```
class Perceptron(object):
  def init (self, input size, Ir=0.2, epochs=4):
     self.W = np.array([0.3,-0.2]) self.epochs = epochs
     self.Ir = Ir
```
3. Define the activation function as Step function  $f(x)$  which gives the output value as binary i.e., 0 or 1. If value of  $f(x)$  is greater than or equal to 0, it outputs 1 or else it outputs 0.

> def activation  $fn(self, x)$ : return 1 if  $x \ge 0$  else 0

4. Define the predict function to compute the weighted sum 'z' by multiplying the inputs with the weights and add the products. Then subtract*θ*. Round the value to 2 decimals. Then call the activation function.

> def predict(self, x, theta):  $z = self.W.T.dot(x) - theta$  $z=round(z,2)$  $a = self.$ activation  $fn(z)$ return a

5. Define the learning function fit() passing all inputs X, the desired output d, bias *θ* and count.

Update the weights for epochs, until the perceptron can correctly classify all inputs.

```
 def fit(self, X, d,theta ,count):
  for in range(self.epochs):
      print("Epoch: ", count, "\n")
     count = count + 1 for i in range(d.shape[0]):
        x = X[i] print("input", x , "\t", "Weight:",self.W )
         print("\n")
```
Call the predict function, passing the input value x and theta. The function returns the predicted output value 'y'.

```
y = self.predict(x, theta)
```
Calculate error as the difference between the desired output d[i] and the predicted output y.

$$
e = d[i] - y
$$

Update the weight vector.

$$
self.W = self.W + self.Ir * e * x
$$

6. Define the main function with input array X, desired output array d. This function is the entry point of the program.

```
if _name_ == ' _main_':
  X = np.array(I) [0, 0],
      [0, 1],
      [1, 0],
      [1, 1]
   ])
```
## $d = np.array([0, 1, 1, 1])$

Create perceptron object. When the object is created, the \_\_init\_\_() function is called and the object is initialized.

> $perceptron = Perceptron(input size=2)$ theta $=0.4$  $count = 1$

Call the learning function of the perceptron passing training input X, desired output d, theta and count.

```
 perceptron.fit(X, d, theta, count)
```
Finally print the learned weights for the AND gate which gives the desired output.

print(perceptron.W)

#### **Complete Program:**

import numpy as np

class Perceptron(object):

```
def init (self, input size, Ir=0.2, epochs=4):
  self.W = np.array([0.3, -0.2]) self.epochs = epochs
  self.lr = Ir
```

```
def activation fn(self, x):
  return 1 if x \ge 0 else 0
```

```
 def predict(self, x,theta):
  z = self.W.T.dot(x) - thetaz=round(z,2)a = self.activation_fn(z)
   return a
```

```
 def fit(self, X, d,theta ,count):
   for _ in range(self.epochs):
```

```
 print("Epoch: ", count)
        count = count + 1 for i in range(d.shape[0]):
          x = X[i] print("input", x , "\t", "Weight:",self.W )
          y = self.predict(x, theta)e = d[i] - yself.W = self.W + self.lr * e * xif __name__ == '__main__':X = np.array( [0, 0],
      [0, 1],
      [1, 0],
      [1, 1]
   ])
  d = np.array([0, 0, 0, 1])perceptron = Perceptron(input size=2) theta=0.4
  count = 1 perceptron.fit(X, d,theta, count)
   print(perceptron.W)
```
# **Output:**

```
Python 3.8.3 (tags/v3.8.3:6f8c832, May 13 2020, 22:37:02) [MSC v.1924 64 bit
(AMD64)] on win32
>>> 
========== RESTART: C:\Users\ADMIN\pythonpgms\final\jnf perceptron.py
==========
Epoch: 1
input [0 0] Weight: [ 0.3 -0.2]
input [0 1] Weight: [ 0.3 -0.2]
input [1 0] Weight: [ 0.3 -0.2]
input [1 1] Weight: [ 0.3 -0.2]
Epoch: 2
```
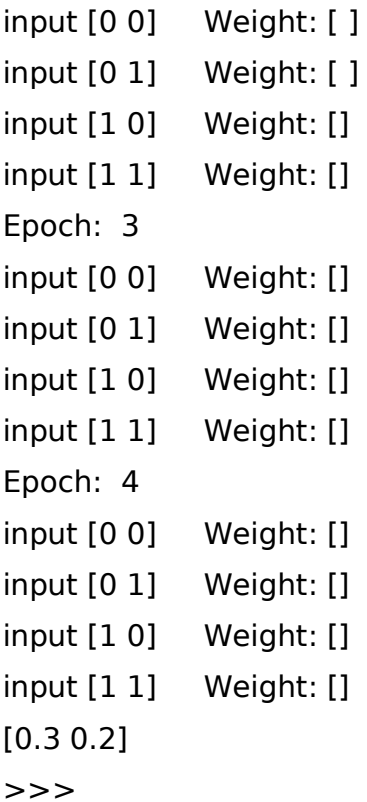

It is observed that with 4 epochs, the perceptron learns, and the weights have been updated to new weights[ ] and with which the perceptron gives the desired output of a Boolean OR function.

#### Ta inf perceptron.py - C:\Users\ADMIN\pythonpgms\final\inf perceptron.py (3.8.3)  $\Box$  $\times$ Python 3.8.3 Shell  $\overline{\blacksquare}$  $\frac{\text{File } \text{Edit } \text{Fgmat } \text{Run } \text{Qptions } \text{Window } \text{Help } } \\ \text{self.lr} = \text{lr}$ rme font onen uesug upnons wnnow wenp<br>Python 3.8.3 (tags/v3.8.3:6f8c832, May 13 2020, 22:37:02) [MSC v.1924 64 bit (AM<br>Dé9)] on win32<br>Type "help", "copyright", "credits" or "license()" for more information. def activation  $fn(self, x)$ :<br>return 1 if  $x \ge 0$  else 0 def predict(self,  $x$ , theta):<br>  $z = self.W.T.dot(x)-theta$ <br>  $z=round(z,2)$ <br>  $a = self.activation_fn(z)$ ------ RESTART: C:\Users\ADMIN\pythonpgms\final\jnf perceptron.py = RES<br>
Epoch: 1<br>
input [0 0]<br>
input [1 0]<br>
input [1 1]<br>
input [1 1] Weight: [ 0.3 -0.2]<br>Weight: [ 0.3 -0.2]<br>Weight: [ 0.3 -0.2]<br>Weight: [ 0.3 -0.2]  $\begin{tabular}{l|c|c|c} \hline \texttt{input} & 1 & 1 \\ \hline \texttt{Input} & 1 & 1 \\ \texttt{input} & 0 & 1 \\ \texttt{input} & 1 & 0 \\ \texttt{input} & 1 & 1 \\ \texttt{input} & 1 & 0 \\ \texttt{input} & 1 & 0 \\ \texttt{input} & 1 & 1 \\ \texttt{input} & 1 & 0 \\ \texttt{input} & 1 & 0 \\ \texttt{input} & 1 & 0 \\ \texttt{input} & 1 & 1 \\ \texttt{input} & 1 & 1 \\ \texttt{input} & 1 & 1 \\ \texttt{input} & 1 & 0 \\ \hline \end$ return a Weight: [0.5 0. ]<br>Weight: [0.5 0. ]<br>Weight: [0.5 0. ]<br>Weight: [0.3 0. ] def fit(self, X, d, theta , count):<br>for \_ in range(self.epochs):  $\begin{array}{ll} \texttt{print}\left(\texttt{''Epoch}: \texttt{''}, \texttt{count}\right) \\ \texttt{count} = \texttt{count1} \\ \texttt{for i in range(d.shape[0]):} \\ \texttt{rx} = \texttt{X}[i] \\ \texttt{print}\left(\texttt{``input", x , "k}{\texttt{''}}, \texttt{''Nedght} \texttt{''}, \texttt{self}.\texttt{W} \right) \\ \texttt{y = self.predict(x, theta)} \\ \texttt{e = dj1, "y = self.W + self.lr * e * x} \end{array}$ Weight: [0.5 0.2]<br>Weight: [0.5 0.2]<br>Weight: [0.5 0.2]<br>Weight: [0.3 0.2] Weight: [0.3 0.2]<br>Weight: [0.3 0.2]<br>Weight: [0.3 0.2]<br>Weight: [0.3 0.2]  $\begin{array}{l} \texttt{name} == ' \_ \texttt{main} \texttt{':} \\ \hline \mathbf{x} = \texttt{np.array}(\mathbf{[} \\ \texttt{[0, 0]}, \\ \texttt{[0, 1]}, \\ \texttt{[1, 0]}, \\ \texttt{[1, 1]} \end{array}$ ])<br>d = np.array([0, 0, 0, 1]) d = np.array([0, 0, 0, 1])<br>perceptron = Perceptron(input\_size=2)<br>cheta=0.4<br>theta=0.4<br>perceptron.fit(X, d, theta, count)<br>print(perceptron.W) Activate Windows Go to Settings to activate Ln: 24 Col: 34  $\begin{array}{c}\n\wedge \text{CD} \quad \text{if} \quad \text{Qx} \\
\wedge \text{CD} \quad \text{if} \quad \text{Qx} \\
\wedge \text{D} \quad \text{if} \quad \text{Qx} \\
\wedge \text{D} \quad \text{I} \quad \text{Qx} \\
\wedge \text{D} \quad \text{Qx} \\
\wedge \text{D} \quad \text{Qx} \\
\wedge \text{D} \quad \text{Qx} \\
\wedge \text{D} \quad \text{Qx} \\
\wedge \text{D} \quad \text{Qx} \\
\wedge \text{D} \quad \text{Qx} \\
\wedge \text{D} \quad \text{Q$ **A B @ # @ # # @ @**  $\mathbf{u}$

#### **Screenshot of the Output:**

# **Programming Exercises:**

1. Consider the perceptron taking two inputs  $x_1$  and  $x_2$  with weights  $w_1 = 1.0$ ,  $w_2 = 1.0$  and  $w_0$ = 1.5. Determine the outputs for different combination of the inputs and plot them in graph  $x_1$  vs.  $x_2$ .